```
OpenBabel et Jmol
```
## **OpenBabel**

[OpenBabel](http://fr.wikipedia.org/wiki/OpenBabel) est un ensemble de programme permettant de manipuler et convertir les fichiers de description de molécules dans différents formats.

- Site officiel : [http://openbabel.org/wiki/Main\\_Page](http://openbabel.org/wiki/Main_Page)
- Interfaçage en Python : <http://openbabel.org/wiki/Python>

## **Jmol**

[Jmol](http://fr.wikipedia.org/wiki/Jmol) est un logiciel libre de visualisation de structures chimiques en 3D, écrit en Java et donc multiplateformes (Windows, Mac OS X, Linux,…).

C'est un programme idéal pour visualiser des molécules dont les fichiers de description ont été obtenus par OpenBabel (ou d'autres logiciels de chimie).

Site officiel : <http://jmol.sourceforge.net/index.fr.html>

## **Exemple de programme Python**

 $\le$ sxh python; title : generate alcohols-01.py> #! /usr/bin/env python # -\*- coding: utf-8 -\*- # génération à partir du code smile d'alcools ddes caractéristiques 3D # et de fichiers .pdb lisible par Jmol # références : #<http://openbabel.org/wiki/Python># <http://openbabel.org/docs/current/UseTheLibrary/PythonDoc.html#using-iterators> # <http://pythonchem.blogspot.be/2012/08/fun-and-little-disappointment-with.html> # <https://gist.github.com/cstein/3294891>#<http://nullege.com/codes/search/openbabel>

import openbabel

def OBMolMinimize(mol):

```
 """Minimize a molecule
\cdots "
 ff = openbabel.OBForceField.FindForceField("MMFF94")
 ff.Setup(mol)
 ff.ConjugateGradients(100, 1.0e-5)
 ff.GetCoordinates(mol)
 return mol
```
def OBStructureFromSmiles(smilesstring, filename=None):

```
 mol = openbabel.OBMol()
 obConversion = openbabel.OBConversion()
```
Last<br>update: update: 2014/02/27 teaching:progappchim:openbabel\_jmol https://dvillers.umons.ac.be/wiki/teaching:progappchim:openbabel\_jmol?rev=1393536574 22:29

```
 obConversion.SetInAndOutFormats("smi", "pdb")
 obConversion.ReadString(mol, smilesstring)
 mol.AddHydrogens()
 builder = openbabel.OBBuilder()
 builder.Build(mol)
 mol = OBMolMinimize(mol)
 if filename is None: return mol
 # save structures in subfolder molecules
 obConversion.WriteFile(mol, "molecules/%s.pdb" % filename)
```
def getAlcohols():

```
molecules = dict() molecules['methanol'] = 'CO'
   molecules['ethanol'] = 'CCO'
   molecules['1-propanol'] = 'CCCO'
  molecules['isopropanol'] = 'CC(0)C' molecules['n-butanol'] = 'CCCCO'
  molecules['butan-2-ol'] = ^{\circ}CC(0)CC'
   molecules['isobutanol'] = 'CC(C)CO'
  molecules['tert-butanol'] = 'CC(C)(C)0' molecules['1-Pentanol'] = 'CCCCCO'
   return molecules
if name == 'main':
   etab = openbabel.OBElementTable()
  dico = getAlcohols() for elem in dico:
       OBStructureFromSmiles(dico[elem], elem)
   # Determine the charge of a molecule
  for file in in dico:
       obConversion = openbabel.OBConversion()
       obConversion.SetInFormat("pdb")
       mol = openbabel.OBMol()
       obConversion.ReadFile(mol, "molecules/%s.pdb" % file_in)
       # get the charges of the atoms
      charge model = openbabel.OBChargeModel.FindType("MMFF94")
      charge model.ComputeCharges(mol)
      partial charges = charge model.GetPartialCharges()
       print file_in, '- Formula = ', mol.GetFormula()
       print 'mol wt = ', mol.GetMolWt(), '- Numb atoms = ', mol.NumAtoms(),
'- Numb bonds = ', mol.NumBonds()
       for atom in openbabel.OBMolAtomIter(mol):
            z=atom.GetAtomicNum()
           v3=atom.GetVector()
            print atom.GetAtomicMass(), z, etab.GetSymbol(z), 'x=',v3.GetX(),
'y=',v3.GetY(), 'z=',v3.GetZ()
```

```
 print 'partial charges = ', partial_charges
print 'total charge = ', "%i" % int(sum(partial_chargest)) print '********'
```
</sxh> Pour le méthanol, ce programme sort ces informations :

```
methanol - Formula = CH4O
mol wt = 32.04186 - Numb atoms = 6 - Numb bonds = 512.0107 6 C x= 0.956 y= -0.086 z= -0.056
15.9994 8 O x= 0.488 y= -1.374 z= 0.299
1.00794 1 H x= 0.587 y= 0.64 z= 0.672
1.00794 1 H x= 0.584 y= 0.177 z= -1.05
1.00794 1 H x= 2.049 y= -0.08 z= -0.052
1.00794 1 H x= 0.831 y= -1.996 z= -0.365
partial charges = (0.28, -0.68, 0.0, 0.0, 0.0, 0.4)
total charge = 0
```
From: <https://dvillers.umons.ac.be/wiki/>- **Didier Villers, UMONS - wiki**

Permanent link: https://dvillers.umons.ac.be/wiki/teaching:progappchim:openbabel\_jmol?rev=13935365

Last update: **2014/02/27 22:29**

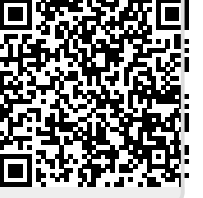